### Workshop

#### Polytomous IRT models  $(\# 144,$  Remo Ostini and Michael L. Nering)

Jorge Tendeiro

16 April 2014

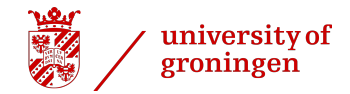

#### Literature

Presentation based on the book:

Ostini, R., & Nering, M. L. (2006). Polytomous item response theory models. Sage University Paper Series QASS. ("Little green book"  $\#$  144)

I also used a classic book:

Embretson, S. E., & Reise, S. P. (2000). Item response theory for psychologists. Chapter 5.

### **Overview**

#### **n** [Introduction](#page-3-0)

<sup>2</sup> [\(Some\) Polytomous IRT models](#page-12-0) [Nominal response model \(NRM\)](#page-12-0) [Partial credit model \(PCM\)](#page-17-0) [Generalized partial credit model \(GPCM\)](#page-24-0) [Rating scale model \(RSM\)](#page-32-0) [Graded response model \(GRM\)](#page-37-0)

#### **a** [Model selection](#page-42-0)

#### **4** [Software](#page-49-0)

# <span id="page-3-0"></span>Introduction

# Item response theory (IRT): Main idea

Modeling the relationship item $\leftrightarrow$ person by means of a mathematical function:

$$
\underbrace{P(X_i = c | \theta)}_{P_{ic}(\theta)} = f(\theta)
$$

 $X_i$  = Item *i* with discrete response categories.

- $\sqrt{c}$  = Coded response category:
	- If X is dichotomous,  $c = 0, 1$ ;
	- If X is polytomous,  $c = 0, 1, \ldots, m$  ( $m > 1$ ).

 $\checkmark$   $\theta$  = Person trait parameter.

This is the item response function (IRF).

### IRT: Important property

Item location (to be defined shortly) and person trait are indexed on the same metric.

Example: Dichotomous item

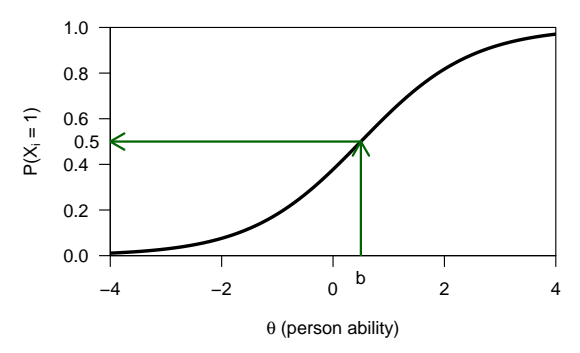

•  $\theta > b \longrightarrow$  person is more likely to answer  $X_i = 1$ . •  $\theta < b \longrightarrow$  person is more likely to answer  $X_i = 0$ .

• Dichotomous items:

 $X_i = 0$  (incorrect, false) or  $X_i = 1$  (correct, true).

- Most common models (logistic): 1PLM, 2PLM, 3PLM
- These models typically relate  $\theta$  and  $P_{i1}(\theta)$ :

$$
P_{i1}(\theta)=f(\theta).
$$

 $[P_{i0}(\theta) \equiv 1 - P_{i1}(\theta)].$ 

We usually simplify notation in the dichotomous case:

$$
P_i(\theta)=P_{i1}(\theta).
$$

1PLM

$$
P_i(\theta) = \frac{1}{1+\exp[-(\theta-b_i)]}
$$

•  $b_i$  = difficulty param.

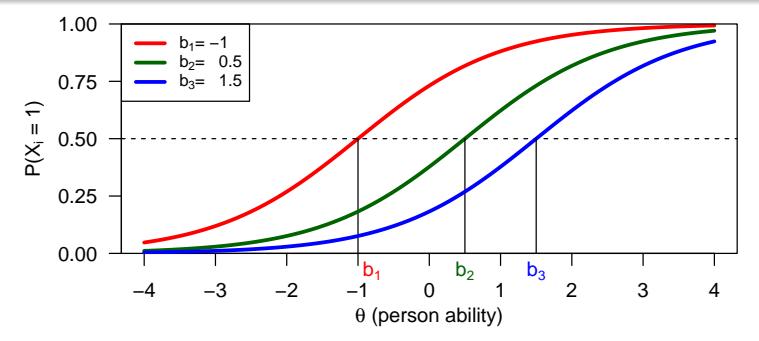

Workshop **Polytomous IRT** models,  $(# 144,$  Remo Ostini and Michael L. Nering) 8/49

#### 2PLM

$$
P_i(\theta) = \frac{1}{1+\exp[-a_i(\theta-b_i)]}
$$

•  $b_i$  = difficulty param.,  $a_i$  = discrimination param.

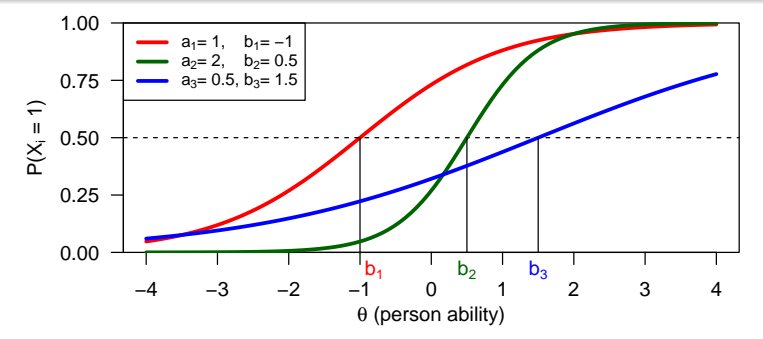

Workshop **Polytomous IRT models, (# 144, Remo Ostini and Michael L. Nering)** 9/49

#### 3PLM

$$
P_i(\theta)=c_i+(1-c_i)\frac{1}{1+\exp[-a_i(\theta-b_i)]}
$$

•  $b_i$  = difficulty param.,  $a_i$  = discrimination param.,  $c_i$  = guessing param.

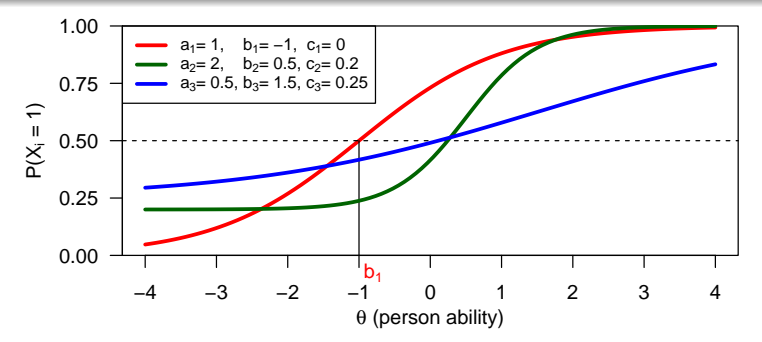

Workshop Polytomous IRT models,  $(\# 144,$  Remo Ostini and Michael L. Nering)  $10/49$ 

### IRT: Polytomous models

In this case  $X_i = 0, 1, \ldots, m$ , where  $m > 1$ . Example of items with multiple response items:

• Rating scale

(e.g., Likert-type items: 'Strongly disagree', ..., 'Strongly agree').

• Ability test items awarding partial credit.

Now we need to define models which allow estimating each  $P_i(\theta)$ ,  $c = 0, 1, \ldots, m$ 

$$
\begin{cases}\nP_{i0}(\theta) = f_1(\theta) \\
\vdots \\
P_{im}(\theta) = f_m(\theta)\n\end{cases}
$$

*.*

These are the item category response functions (ICRFs).

### IRT: Polytomous models – Why?

Polytomous items. . .

- are extensively used in applied psychological measurement.
- measure across a wider range of the trait continuum *θ*.
- are related to an increase of statistical information when compared to dichotomous items.
- (in some settings) may help reducing test length (time $\setminus$ , costs $\setminus$ , respondents' motivation  $\nearrow$ ).

# <span id="page-12-0"></span>Nominal response model (NRM)

# NRM (Bock, 1972)

- Type of items: Polytomous with two or more nominal categories.
- Here, nominal categories  $=$  unordered in terms of the trait being measured.
- E.g.: Multiple choice items (namely the distractors).

The NRM is a "divide-by-total", or "direct" model: The ICRFs are modeled directly.

# NRM (Bock, 1972)

The ICRF for category  $c$  ( $c = 0, 1, \ldots, m$ ) is

$$
P_{ic}(\theta) = \frac{\exp(\lambda_{ic}\theta + \zeta_{ic})}{\sum_{h=0}^{m} \exp(\lambda_{ih}\theta + \zeta_{ih})}.
$$

- $\lambda_{ih}$  = slope associated to category h of item i.
- $\zeta_{i}$  = intercept associated to category h of item i.

To identify the model (i.e., to estimate parameters), one of two constraints is typically imposed:

• 
$$
\sum_{h=0}^{m} \lambda_{ih} = \sum_{h=0}^{m} \zeta_{ih} = 0
$$
, or

•  $\lambda_{i0} = \zeta_{i0} = 0.$ 

# NRM (Bock, 1972): Example

Item measuring student mathematical achievement  $(N \simeq 2,000)$ .

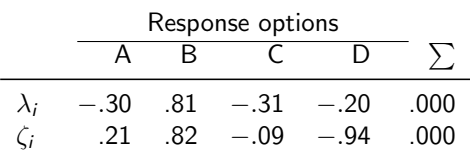

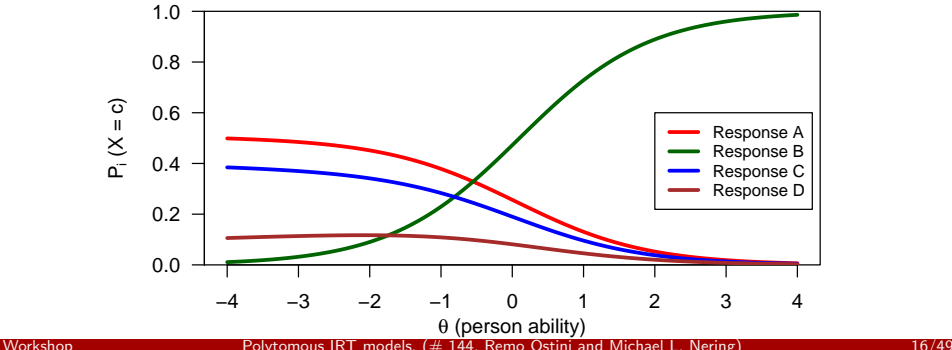

# NRM (Bock, 1972): Example

Interpretation:

- Response B is the most popular for the more able respondents.
- Response A is the most popular for the less able respondents (followed by Response C).
- Response D was not popular across the entire trait scale.

In general, for the NRM:

• The popularity of response categories across the entire trait scale is associated to the order of the intercepts  $\zeta_{ic}$ .

For the example, in increasing order of popularity:

Response D *<* Response C *<* Response A *<* Response B.

# <span id="page-17-0"></span>Partial credit model (PCM)

# PCM (Masters, 1982)

- Type of items: Polytomous with two or more ordinal categories.
- Ideal when the answer to an item consists of an ordered sequence of steps.
- Partial credit can be given if the respondents only answered correctly to the first (but not all) steps.
- Varying number of categories across items is possible.
- PCM  $=$  Applying the 1PLM to each pair of adjacent item response categories.
- The PCM is an extension of the 1PLM

The PCM is a "divide-by-total", or "direct" model: The ICRFs are modeled directly.

### PCM (Masters, 1982)

The ICRF for category  $c$  ( $c = 0, 1, \ldots, m$ ) is

$$
P_{ic}(\theta) = \frac{\exp\left[\sum_{j=0}^{c}(\theta-\delta_{ij})\right]}{\sum_{h=0}^{m}\exp\left[\sum_{j=0}^{h}(\theta-\delta_{ij})\right]}.
$$

•  $\delta_{ii}$  ( $j = 1, ..., m$ ): Item step difficulties, also known as

- category boundaries;
- category intersections.

• Notation: 
$$
\sum_{j=0}^{0} (\theta - \delta_{ij}) = 0.
$$

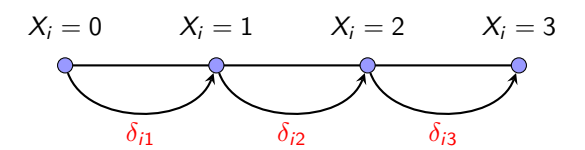

# PCM (Masters, 1982)

•  $\delta_{ii} = \theta$ -value at which two consecutive ICRFs intersect:

$$
P_{i(j-1)}(\delta_{ij})=P_{ij}(\delta_{ij}).
$$

- The higher the  $\delta_{ij}$ , the more difficult a particular step is.
- The  $\delta_{ii}$ 's aren't necessarily ordered in the same sequence as the categories (reversals; such a case indicates that the item is probably not functioning as intended).

Special restriction of the PCM:

There must exist responses in every response category.

(Problematic for sparse data.)

# PCM (Masters, 1982): Example

Item from a survey of morality  $(N \simeq 1,000)$ . Five-point Likert-type rating scale.

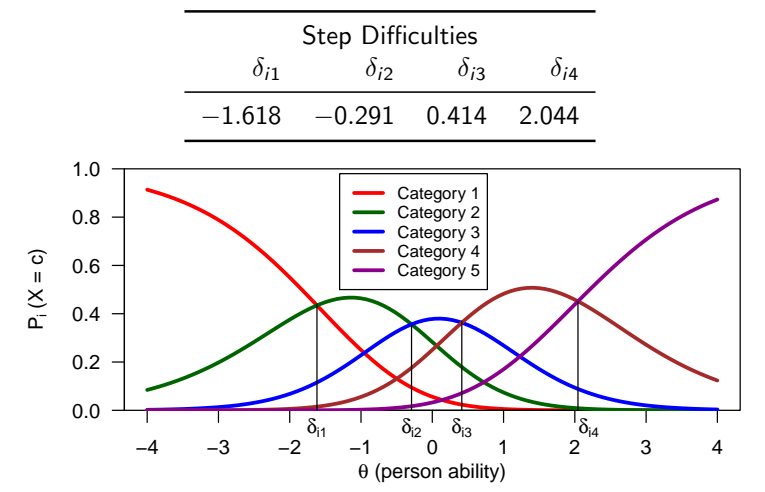

Workshop Polytomous IRT models,  $(\# 144,$  Remo Ostini and Michael L. Nering) 22/49

### PCM (Masters, 1982): Example

Interpretation:

- In this case the  $\delta_{ii}$ 's are ordered, so adjacent ICRFs intersect at locally optimal trait values.
- In particular, each answer option has the highest probability in some subinterval of the *θ*-scale.

### PCM (Masters, 1982): Example

Interpretation:

- In this case the  $\delta_{ii}$ 's are ordered, so adjacent ICRFs intersect at locally optimal trait values.
- In particular, each answer option has the highest probability in some subinterval of the *θ*-scale.

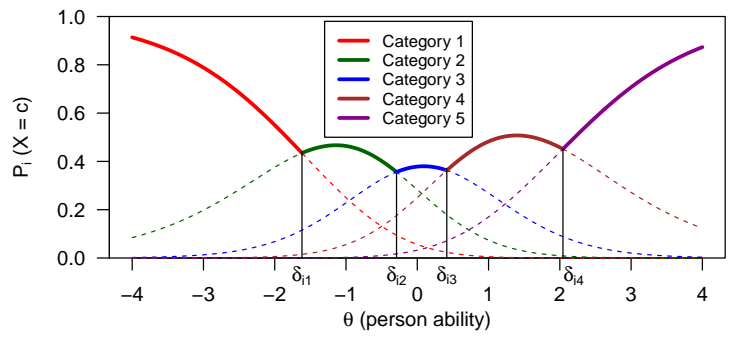

Workshop Polytomous IRT models, (# 144, Remo Ostini and Michael L. Nering) 23/49

# <span id="page-24-0"></span>Generalized partial credit model (GPCM)

# GPCM (Muraki, 1992)

- The GPCM is a generalization of the PCM.
- Idea: Add discrimination parameter (one per item).
- So, in a way,  $PCM \rightarrow GPCM$  just like  $1PLM \rightarrow 2PLM$ .

The GPCM is a "divide-by-total", or "direct" model: The ICRFs are modeled directly.

### GPCM (Muraki, 1992)

The ICRF for category  $c$  ( $c = 0, 1, \ldots, m$ ) is

$$
P_{ic}(\theta) = \frac{\exp\left[\sum_{j=0}^{c} \alpha_{i}(\theta - \delta_{ij})\right]}{\sum_{h=0}^{m} \exp\left[\sum_{j=0}^{h} \alpha_{i}(\theta - \delta_{ij})\right]}.
$$

- $\delta_{ii}$   $(j = 1, \ldots, m)$ : Item step difficulties (category intersections).
- $\bullet$   $\alpha_i$ : Item discrimination (slope parameters).
- Notation:  $\sum_{j=0}^{0} \alpha_j (\theta \delta_{ij}) = 0$ .

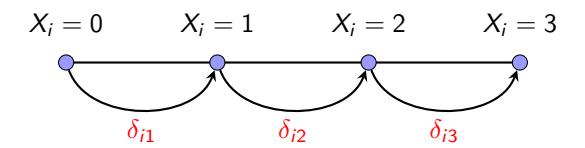

# GPCM (Muraki, 1992)

- $\delta_{ii} = \theta$ -value at which two consecutive ICRFs intersect.
- $\alpha_i$  Intuitive interpretation:
	- Small values (say,  $\leq 1$ )  $\rightarrow$  'flatter' ICRFs.
	- Large values (say,  $\geq 1.5$ )  $\rightarrow$  more 'peaked' ICRFs.

#### In Muraki's (1992, p. 162) words:

"[The  $\alpha_i$ 's] indicate the degree to which categorical responses vary among items as *θ* level changes."

# GPCM (Muraki, 1992): Example

- Items from the Neuroticism Extraversion Openness Five-Factor Inventory (NEO-FFI; Costa & McCrae, 1992).
- Five-point Likert-type rating scale.

 $(0 =$  strongly disagree;...;  $4 =$  strongly agree.)

•  $N = 350$ .

Let's see three items.

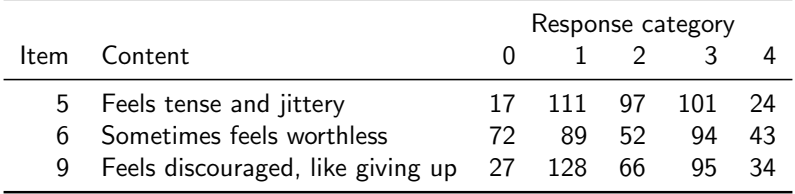

# GPCM (Muraki, 1992): Example (slope  $\simeq 1$ )

Item 6 'Sometimes feels worthless'.  $(0 = 72, 1 = 89, 2 = 52, 3 = 94, 4 = 43).$ 

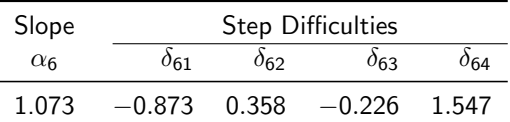

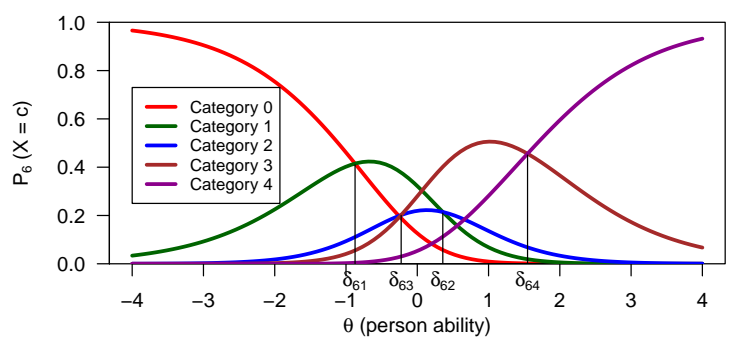

Workshop Polytomous IRT models,  $(\# 144,$  Remo Ostini and Michael L. Nering) 29/49

# GPCM (Muraki, 1992): Example (slope *<* 1)

Item 5 'Feels tense and jittery '.  $(0 = 17, 1 = 111, 2 = 97, 3 = 101, 4 = 24).$ 

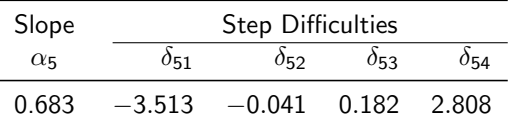

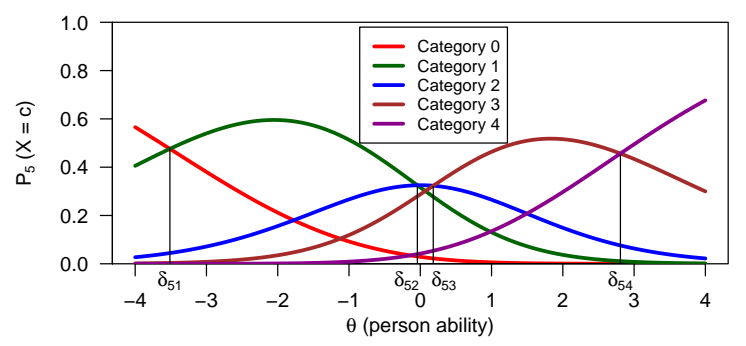

Workshop Polytomous IRT models,  $(4, 144,$  Remo Ostini and Michael L. Nering) 30/49

# GPCM (Muraki, 1992): Example (slope  $\simeq 1.5$ )

Item 9 'Feels discouraged, like giving up'.  $(0 = 27, 1 = 128, 2 = 66, 3 = 95, 4 = 34).$ 

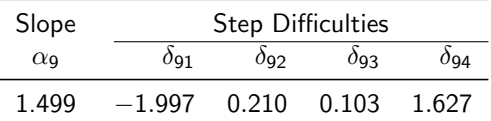

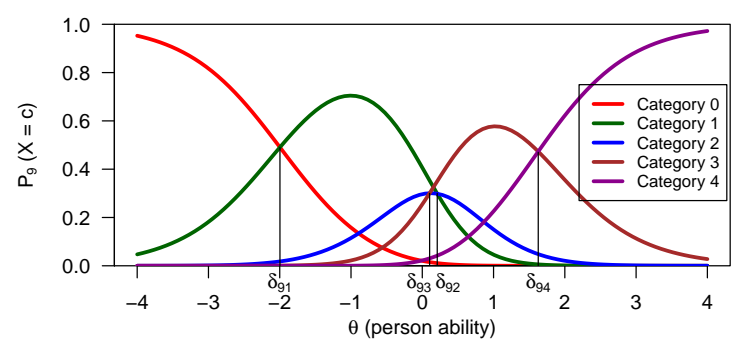

Workshop Polytomous IRT models,  $(\# 144,$  Remo Ostini and Michael L. Nering) 31/49

# <span id="page-32-0"></span>Rating scale model (RSM)

# RSM (Andrich, 1978)

- Type of items: Polytomous with two or more ordinal categories.
- Requirement: All items of the measurement instrument have the same consistent structural response form.
	- E.g.: When the set of responses is the same for all items.
- As a consequence, the response format is intended to function in the same way across all items.
- The RSM is an extension of the 1PLM. Moreover, the RSM can be seen as a special case of the PCM.

The RSM is a "divide-by-total", or "direct" model: The ICRFs are modeled directly.

# RSM (Andrich, 1978)

The ICRF for category  $c$  ( $c = 0, 1, \ldots, m$ ) is

$$
P_{ic}(\theta) = \frac{\exp\left\{\sum_{j=0}^{c}[\theta - (\lambda_i + \delta_j)]\right\}}{\sum_{h=0}^{m} \exp\left\{\sum_{j=0}^{h}[\theta - (\lambda_i + \delta_j)]\right\}}.
$$

- $\lambda_i$ : Item location parameter.
- $\delta_i$   $(j = 1, \ldots, m)$ : Category threshold parameters.
- Notation:  $\sum_{j=0}^{0} [\theta (\lambda_i + \delta_j)] = 0.$

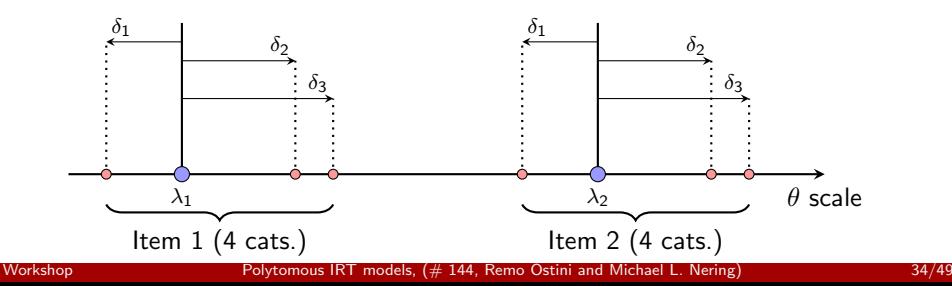

# RSM (Andrich, 1978)

• Two consecutive categories intersect at  $\theta = (\lambda_i + \delta_i)$ :

$$
P_{i(j-1)}(\lambda_i+\delta_j)=P_{ij}(\lambda_i+\delta_j).
$$

• RSM is a special case of the PCM: Corresponding (across items) category intersections are equally spaced.

# RSM (Andrich, 1978): Example (NEO-FFI)

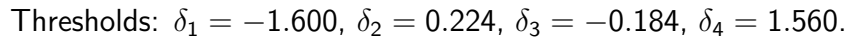

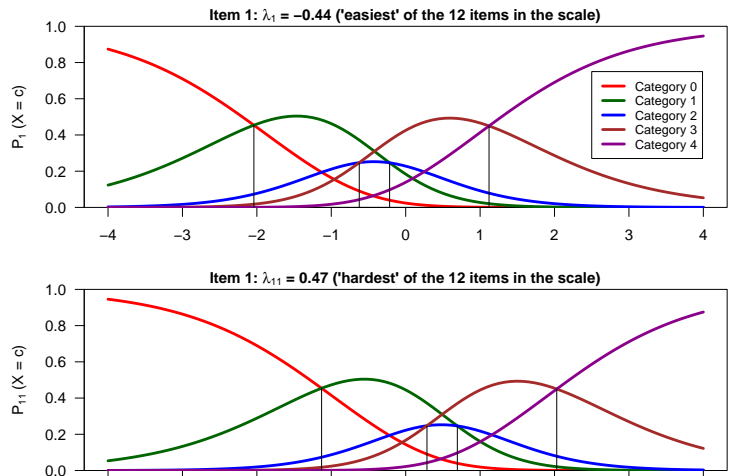

−4 −3 −2 −1 0 1 2 3 4 θ (person ability) Workshop Polytomous IRT models,  $(4, 144,$  Remo Ostini and Michael L. Nering) 36/49

# <span id="page-37-0"></span>Graded response model (GRM)

# GRM (Samejima, 1969)

- Type of items: Polytomous with two or more ordinal categories.
- Varying number of categories across items is possible.
- $GRM =$  Applying the 2PLM at each category boundary (i.e., between two consecutive category responses).
- The GRM is an extension of the 2PLM.

The GRM is a "difference", or "indirect"model: The ICRFs are modeled indirectly.

# GRM (Samejima, 1969)

The ICRF for category 
$$
c
$$
 ( $c = 0, 1, ..., m$ ) is  
\n
$$
P_{ic}(\theta) = P_{ic}^*(\theta) - P_{i(c+1)}^*(\theta),
$$

where

$$
\underbrace{P^*_{ic}}_{P(X_i \ge c | \theta)} = \frac{1}{1 + \exp[-\alpha_i(\theta - \beta_{ic})]} \quad \text{(the 2PLM)}.
$$

 $( \text{And } P_{i0}^* \equiv 1, P_{im}^* \equiv 0. )$ 

For example, if  $m = 4$  (i.e.,  $c = 0, 1, 2, 3$ ):

$$
\begin{cases}\nP_{i0}(\theta) = 1 - P_{i1}^* \\
P_{i1}(\theta) = P_{i1}^* - P_{i2}^* \\
P_{i2}(\theta) = P_{i2}^* - P_{i3}^* \\
P_{i3}(\theta) = P_{i3}^* - 0.\n\end{cases}
$$

# GRM (Samejima, 1969)

- $\bullet$   $\alpha_i$ : Item slope parameter (one per item).
- $\beta_{ic}$ : Category threshold parameters (one set  $\{\beta_{i1}, \ldots, \beta_{im}\}\$  per item). These are the *θ*-values of transition between response categories.
- The *β<sub>ic</sub>*'s are necessarily ordered.

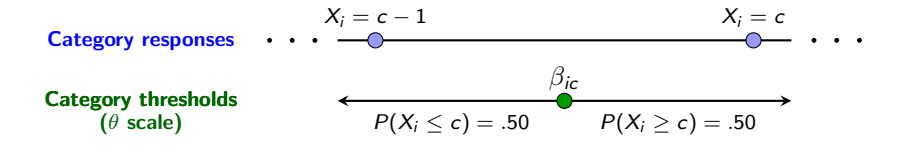

# GRM (Samejima, 1969): Example (NEO-FFI)

Item 4 'Rarely feels lonely, blue'.  $(0 = 20, 1 = 90, 2 = 68, 3 = 125, 4 = 47).$ 

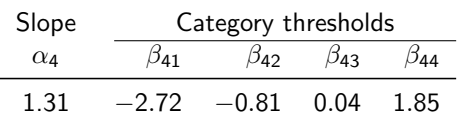

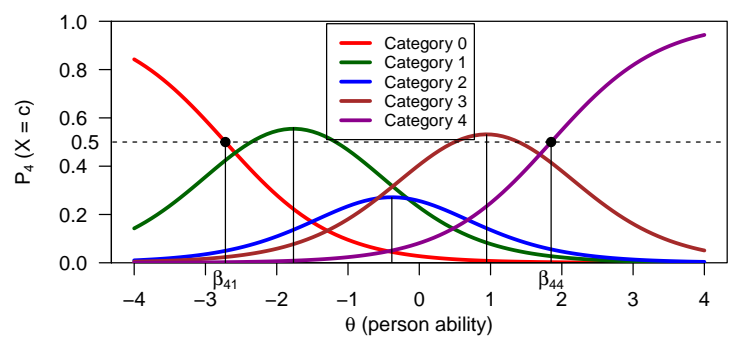

Workshop Polytomous IRT models,  $(4.144,$  Remo Ostini and Michael L. Nering)  $41/49$ 

- There are plenty of polytomous IRT models available  $(models + variants > 10)$ .
- Choosing one model may be a hard enterprise.

Criteria to help choosing the 'best' model:

- **n** Data characteristics
- **2** Measurement philosophy
- <sup>3</sup> Mathematical approaches to check fit

#### **n** Data characteristics

- Dichotomous vs polytomous item scores.
- Nominal vs ordinal categories.
- Number of response categories.

**E.g.:** The RSM requires the same number across items.

#### **2** Measurement philosophy

• Does the model reflect the the psychological reality that produced the data?

**E.g.:** Can one conceptualize the answer to an item as being an ordered sequence of subtasks for which awarding partial credit to each is meaningful (i.e., PCM)?

#### <sup>3</sup> Mathematical approaches to check fit

- Check plots
	- → Compare model-predicted vs empirical response functions.
	- *,*→ Plot residuals.

#### **3** Mathematical approaches to check fit

• Statistical fit tests

These may vary depending on their level of generality.

(Assessing fit of all items, of a specific group of items, or of individual items.)

#### *,*→ Residual-based measures.

Based on differences between observed and expected item scores.

#### → Multinomial distribution-based tests.

Based on differences between observed and expected frequencies of response patterns.

#### → Response function-based tests. Based on differences between observed and expected log-likelihood of response patterns.

#### → Guttman error-based tests Nonparametric approach based on the number of Guttman errors.

#### **3** Mathematical approaches to check fit

• Goodness of fit

Consider model fit  $oplus$  number of estimated parameters.

- → Akaike's information criterion (AIC; Akaike, 1977).
- $\rightarrow$  Procedures based on likelihood ratio of two comparing models.

Some problems of statistical fit tests:

- The sampling distributions are often unknown.
- Some tests require very large sample sizes (on the hundreds), specially for  $\chi^2$ -based tests.
- Unknown influence of using estimated parameters or of mild model violations on the performance of the tests.
- Too large sample sizes invariably lead to rejections of the null hypothesis (effect size?).

#### A final reassurence:

Some comparative studies of polytomous IRT models suggest that results don't vary much between models.

(E.g., Dodd, 1984; Maydeu-Olivares et al., 1994; Ostini, 2001; van Engelenburg, 1997; Verhelst et al., 1997.)

#### <span id="page-49-0"></span>**Software**

- IRTPRO
- R: Several packages worth checking (see <http://cran.r-project.org/web/views/Psychometrics.html>) ltm, eRm, TAM, mcIRT, pcIRT,. . .